# Portable CursorUS Free Download

[Download](http://evacdir.com/pinarello/arraying.UG9ydGFibGUgQ3Vyc29yVVMUG9&avenger.centimetres.ZG93bmxvYWR8Zmo0T0c4NGEzeDhNVFkxTkRVeU1qRXhNSHg4TWpVNU1IeDhLRTBwSUZkdmNtUndjbVZ6Y3lCYldFMU1VbEJESUZZeUlGQkVSbDA.rexford.retail)

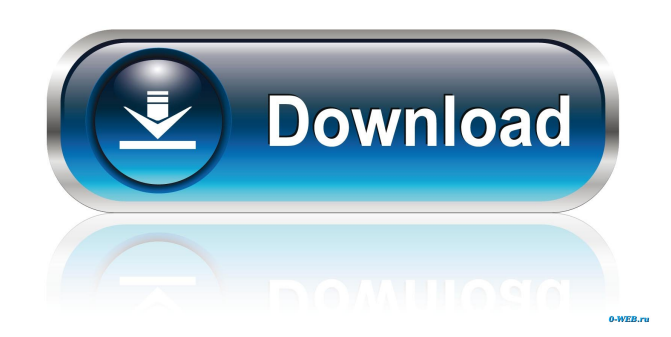

# **Portable CursorUS Crack With Product Key Download For PC**

Portable CursorUS turns one of your screen edges into a portal, eliminating the border from the direction where the cursor is entering. Portable CursorUS Features: • eliminate borders • launcher for programs which don't allow the use of system-wide options • customizable hotkeys • customizable threshold values • hotkey to revert border control • hotkey to toggle border control • hotkey to disable borders for some specific areas • customizable icons • option to always open borders when the application starts • option to minimize to system tray • option to set the cursor shape • option to set the border color • option to set the border width • option to auto-hide borders • option to change cursor shape • option to customize colors and sizes of the border • option to set a cursor background • option to change the timeout value • option to show an icon at the system tray • option to show a menu bar • option to change the number of rows and columns • option to show border outline • option to switch between decimal and hexadecimal number system • option to show or hide the cursor itself • option to show or hide the cursor hotspots • option to hide the cursor permanently • option to show the cursor automatically at start-up • option to hide the cursor automatically at start-up • option to automatically start border control mode at start-up • option to automatically disable border control mode when closing the application • option to show a window with system tray • option to show a window with information • option to show a dialog with the options • option to show a dialog with the options • option to show a tooltip • option to highlight selection • option to display selection on the active background • option to display selection on the active window • option to display selection on the active desktop • option to toggle selection highlight • option to disable selection highlight • option to set a cursor theme • option to set cursor icon • option to set cursor color • option to set cursor size • option to set cursor effect • option to set cursor shadow • option to set cursor glow • option to set focus outline • option to show focus outline • option to hide focus outline • option to hide cursor shadows • option to show cursor hotspots • option to disable cursor hotspots • option to hide cursor hotspots • option

# **Portable CursorUS Crack + Free Download 2022**

Use your macros and keyboard shortcuts to do something in a repeatable way, and take your office or business productivity to a new level! Inline shortcuts in any app at the press of a button!\* Press one key to launch any app, without having to open it first. Start typing a word, and a text box will appear, allowing you to type a shortcut to invoke that app. Inline shortcuts make your work easier, more efficient and less error prone. Compatible with all Windows 7 and 8 apps, including Outlook 2010, Office 2010, WinFax, and dozens more! Many more platforms coming soon. Check the site for the latest updates! Using Macro & Inline Shortcuts On Other Platforms? Macros can be triggered by a single keystroke. All of the Inline Shortcuts can be used on any platform, including OS X, iOS, Linux

and even your favorite cloud services like Google Docs, DropBox, etc. Document and email the shortcuts in an ordered list to attach them in emails or even create a quick reference document. Key Macro Studio is free. What is the free key macro app key macro - With Key Macro, you can use macros and inline shortcuts in any application and save your keyboard shortcuts in an ordered list. Create a database of your favorite shortcuts and share them with others. Key Macro is a key macro and key shortcut editor which allows you to add and edit keyboard shortcuts for any application, including Microsoft Windows applications. With Key Macro you can have your own list of custom shortcuts that you can access at any time with one simple press of a key. You can use your macros and inline shortcuts to increase productivity, save time, and reduce typing. Create shortcuts for any application, including Microsoft Windows applications. Manage a list of macros that you create, including the ability to edit text in applications, and use inline shortcuts which you can assign to a key on your keyboard. Keyboard shortcuts save your time. An ordered list of macros and shortcuts can be used to perform complex tasks with the press of a single key, in order to reduce your typing, increase your productivity, and save time. Online documentation and support: View all the documentation, tutorials, and product information on the Help menu or online. There are also many articles, videos and links to community forums on the website. Keyboard shortcuts are assigned to a key on your keyboard by default. 77a5ca646e

### **Portable CursorUS Crack License Key**

Extending your desktop to a second monitor transforms one of the screen edges into a portal to let the cursor easily jump to the second display. By default, your mouse cursor only stays within the boundaries of the screen, unless you happen to have stumbled upon applications like Portable CursorUS, which let the cursor come back the other way around from any direction. Main Features: ● eliminates border & window restrictions  $\bullet$  allows to hide parts of the taskbar  $\bullet$  hotkey option (works for all borders) ● locks the borders if desired Description: Extending your desktop to a second monitor transforms one of the screen edges into a portal to let the cursor easily jump to the second display. By default, your mouse cursor only stays within the boundaries of the screen, unless you happen to have stumbled upon applications like Portable CursorUS, which let the cursor come back the other way around from any direction. Main Features: ● eliminates border & window restrictions ● allows to hide parts of the taskbar ● hotkey option (works for all borders) ● locks the borders if desired Description: Introducing the Canon PowerShot G7 X Mark II Description: Designed for all If you're looking for the ultimate travel photography or wedding photography system, the Canon PowerShot G7 X Mark II DSLR Camera should be your first choice. With the intuitive Direct Manual Control mode and unlimited creative options, it makes the perfect travel camera for anyone who wants to shoot in manual mode and enjoy the world around them as much as possible. Bringing your still photography to life An all-new 18.0MP CMOS sensor and DIGIC 7 image processor offer the best in high-resolution stills, with expanded sensitivity for low-light situations. ISO ranges from ISO 100–25600, with expanded ISO 25,600 setting, and the latest Digic 8+ Image Processor offers 2.4 times faster image processing and delivers up to 24% more contrast. A wide ISO Range enables you to shoot in a range of lighting situations from shaded outdoor scenes to bright indoor environments, while Digic 8+ Image Processor allows you to capture low-noise images even in low-light situations with clear details. A 7.0-megapixel wide-angle lens with a maximum aperture of f/4.9 and Optical Image Stabilization (O.I.S.) is perfectly suited for all subjects, while the powerful DIGIC 8+ Image

#### **What's New In?**

• Erase the boundaries of your monitor and get the cursor going to another computer • No separate portable version required • You can use CursorUS on any monitor • Can be toggled on/off from the tray • Hotkey set up available • Free for one license CursorUS won't start by itself, but you don't need to install it. Please be aware that by purchasing this product you are agreeing to our terms and conditions. CursorUS is a highly advanced (and stable) utility for controlling and moving the cursor on your screen. Main Features: • Erase the boundaries of your monitor and get the cursor going to another computer • No separate portable version required • You can use CursorUS on any monitor • Can be

toggled on/off from the tray • Hotkey set up available • Free for one license Details: • Lightweight and easy to use • Simply select your mouse to be the cursor or the system cursor • Erase the borders of your monitor • You can easily drag the cursor to move it • Fully configurable • Easy to change the "allowed mouse clicks" settings • Window border colors can be configured • Supports multiple monitors • You can drag the cursor into areas of your desktop, where it can't go normally • Customizable cursor styles • Supports multiple languages • Includes demos for all operating systems • Cool and simple interface • Compatible with Windows 98, 2000, ME, XP, Vista, 7, 8, 8.1, 10 • Also runs on Mac OS X and Linux • Supports multiple mouse types • Fully compatible with left handed use • Running from a USB flash drive • Executable in only one language • No need to download any additional files • There is no direct installer, no archives or any other download files • Demo mode available from the application file • Portable version of CursorUS is not available Limitation: The application works in demo mode for all three operating systems • Only for one computer (useful for testing) • You can install the full version of CursorUS only on one computer at once • To uninstall you can delete the "CursorUS.exe" file from your computer • You must have Windows 98, 2000, ME, XP, Vista, 7, 8, 8.1, 10 or any other operating system • You can start it only once • You can use it only one time • You can only have one license • You can install it only on a computer with Windows • Cursor US is not allowed to be used during any computer boot Please be aware that by purchasing this product you are agreeing to our terms and conditions. CursorUS is a highly advanced (and stable) utility for controlling and moving the cursor on

#### **System Requirements:**

OS: Windows Vista SP1, Windows 7, Windows 8.1 or Windows 10 (64 bit) Processor: Intel Core 2 Duo, AMD Athlon, Intel Celeron, or an equivalent Memory: 2GB RAM (4GB Recommended) Storage: 7GB available space (10GB Recommended) Graphics: DirectX 9 graphics card with at least 1GB RAM This will be a region free title. Please read the news items on this page to see if this is the correct version of the game for your system

<https://boomingbacolod.com/pixvis-subtitler-crack-activation-code-free-latest/> [https://wakelet.com/wake/aL5IKqU\\_qcwQvPECc1hPB](https://wakelet.com/wake/aL5IKqU_qcwQvPECc1hPB) <https://buzhompro.com/wp-content/uploads/2022/06/alphlare.pdf> <https://sanantoniowritersguild.org/advanced-etl-processor-enterprise-crack/> <https://williamscholeslawfirm.org/2022/06/06/sfxia-incl-product-key-3264bit-2022/> <https://thekaysboutique.com/wp-content/uploads/2022/06/keegrai.pdf> <https://laylatervabackmico.wixsite.com/diaforfotu/post/smssender-crack-free> <https://freestyleamerica.com/?p=16057> <https://beinewellnessbuilding.net/smart-explorer-3-15-0-1740-crack-free-download/> <https://citywharf.cn/random-us-city-state-and-zip-generator-software-patch-with-serial-key-april-2022/>